## **TEM Quick Sheet – Creating a Reimbursement (TR) Based on an Approved Travel Authorization (TA)**

This sheet provides an overview of how to create a reimbursement (TR) based on an approved Travel Authorization (TA). A more comprehensive and illustrated explanation of this process is covered in the **TEM Traveler & Delegate User Guide**, which is available online

[\(http://www.wwu.edu/bs/travel/tem/resources.shtml\)](http://www.wwu.edu/bs/travel/tem/resources.shtml). This process is also covered in the **Traveler & Delegate Training Class**. You can sign up for classes via the WWU Training Site

 questions or concerns, please don't hesitate to contact Samantha or Devlin at: [\(http://west.wwu.edu/training/\)](http://west.wwu.edu/training/); look for the course under **Financial Systems**. If you have any other

Samantha Zimmerman | Travel Services Devlin Sweeney | Financial Systems

x3341 |MS-1420 | [Travel.Services@wwu.edu](mailto:Travel.Services@wwu.edu) X4550 |MS-1440 |[Devlin.sweeney@wwu.edu](mailto:Devlin.sweeney@wwu.edu)

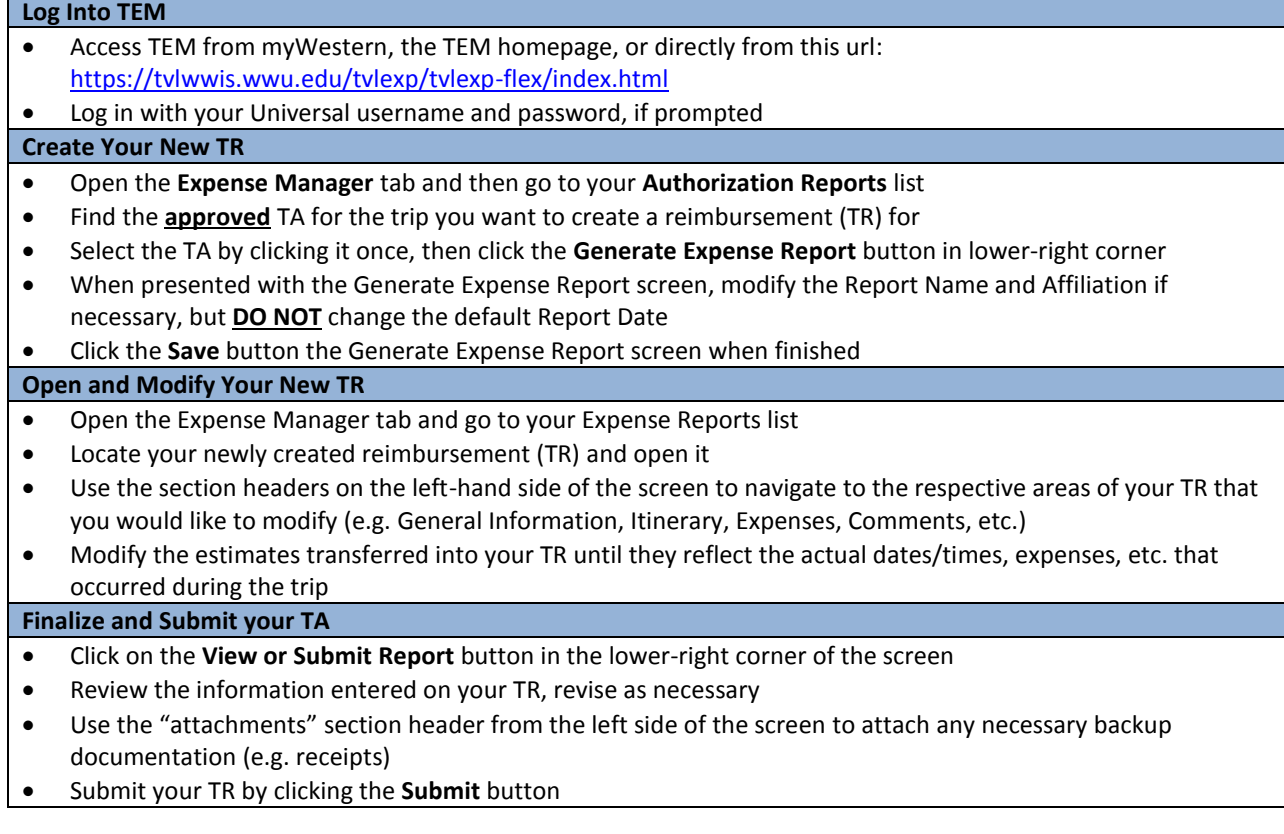